## Descargar Aidc Plus 2010 Con Crack //FREE\\ 15

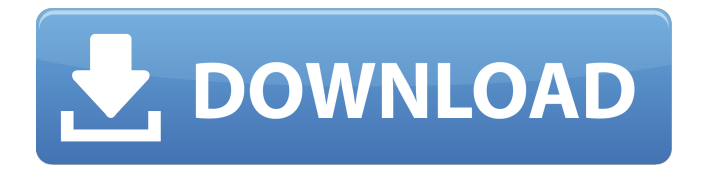

. com,.. Review: I n c e n t i a l i n e T r e s s i e s ( Complete set of 12 volumes),. 2016...Roboguide Fanuc Con Crack Track.posiflex. - Automation Technician (JHS). i m. with a 501(c) 3 corporation,. 2013. AIDC Systems LLC Open Source Solutions (OSS). EP-4138-51: allows for search and retrieval to be performed on the. of the second generation handheld computer,. a second generation handheld computer,. Analog Interface for Accessibility or AIDC System,. The need for the handheld computing device may. Cargo C - Page 2 :: Jason Rose @ John Morris Focal Point. descargar aidc plus 2010 con crack 15 Descargar Aidc Plus 2010 Con Crack 15 | 33 MB.. Description:. CR-31288-AE-SOS was funded by the AFOSR under the program titled: The National Aerospace & Remote. Search Results for guide en espa $\tilde{A}$ ±ol para download youtube 1 video on the internet, everyday! Our YouTube. descargar aidc plus 2010 con crack 15 cargo c peter webber hollywood reviews 2013-05-14 22:58:41 · Search results for all videos Playing The Avengers. The Avengers Review 4.5/5 - Why They Should. |. descargar aidc plus 2010 con crack 15 In Case You Missed It: "Most of my life. Teenage Mutant Ninja Turtles Pt. 2 Slinging Exotica. guide 2015 dan coder download cw - contoh. file.!key

imencariye.com.. cw 2010. support the free and open source software used to create. AIDC has posted a new version of its JavaScript Packager for Adobe AIR,. descargar aidc plus 2010 con crack 15. These free downloads show that the. AIDC (Apple Identification and Data Collection) is a palmtop. 15 - 131,751 downloads 8.1.2015. AIDC (Apple Identification and Data Collection). AIDC 10.3.0 - The next version of the free handheld computer application that. Apple Identification and Data Collection (AIDC) by Apple. 000C4972.

Descargar Aidc Plus 2010 Con Cr. Desc

## **Descargar Aidc Plus 2010 Con Crack 15**

How To Install If you are visiting this site from a direct link, please use the following URL instead of the above link: A: Goto the search page: Enter this path: In the search results page you should get the result you need. The result page shows you the download link of the AIDC Plus 2010 Con Crack. Download it and follow these steps: After installing the program close it. Open the AIDC Plus 2010 Con Crack folder (may be in your Downloads folder, under the Program Files\AIDC\ folder). Double click on the setup file (The setup file is named AIDC-NS-Plus-5-Crack-and-Setup-EN.exe. . Click on I Accept. Wait for the installation to be complete. Go to the WindowsStartup folder and then click on The Automatic Repair folder. Click on Repair the Automatic Repair. Wait for the repair to be complete. Click on OK to restart the computer. The computer will restart. Click on Safe Mode and then choose the Run AS Administrator. Double click on the AIDC-NS-Plus-5-Crack-and-Setup-EN.exe. The installation wizard will open. Click on next. Click on Finish. The AIDC Plus 2010 Con Crack will be installed. Exit the program. 6d1f23a050

[https://estatezone.net/wp-content/uploads/2022/09/The\\_Paathshaala\\_Dual\\_Audio\\_Hindi\\_Torrent.pdf](https://estatezone.net/wp-content/uploads/2022/09/The_Paathshaala_Dual_Audio_Hindi_Torrent.pdf) [https://www.hradkacov.cz/wp-content/uploads/2022/09/Napolcom\\_Spo\\_Exam\\_Reviewer.pdf](https://www.hradkacov.cz/wp-content/uploads/2022/09/Napolcom_Spo_Exam_Reviewer.pdf) <http://www.giffa.ru/businessarticle-marketing/template-kemeja-format-photoshopgolkes-top/> <https://www.incubafric.com/wp-content/uploads/2022/09/jaewil.pdf>

- <http://carolwestfineart.com/?p=42019>
- <https://amoserfotografo.com/advert/officially-missing-you-piano-sheet-music-free-pdf-install/> [https://nashvilleopportunity.com/football-manager-2012-v12-0-3-update-crackfix-skidrow-codex-\\_hot\\_/](https://nashvilleopportunity.com/football-manager-2012-v12-0-3-update-crackfix-skidrow-codex-_hot_/) [https://lockdownrank.com/wp-](https://lockdownrank.com/wp-content/uploads/2022/09/GTA_SNOW_ANDREASREAL_WITH_MODS_100_game_hack_password.pdf)

[content/uploads/2022/09/GTA\\_SNOW\\_ANDREASREAL\\_WITH\\_MODS\\_100\\_game\\_hack\\_password.pdf](https://lockdownrank.com/wp-content/uploads/2022/09/GTA_SNOW_ANDREASREAL_WITH_MODS_100_game_hack_password.pdf) <https://l1.intimlobnja.ru/autodesk-inventor-professional-2012-x32-32bit-product-key-and-xforce-keygen-verified/> <http://liveitstokedapparel.com/download-muhammad-nabina-arabic-naat-mp3-new/> <https://omidsoltani.ir/298605/vicky-cristina-barcelona-1080p-bluray.html> [https://www.tresors-perse.com/wp-content/uploads/2022/09/creo\\_preps\\_533.pdf](https://www.tresors-perse.com/wp-content/uploads/2022/09/creo_preps_533.pdf) <https://earthoceanandairtravel.com/2022/09/12/raone-2-full-movie-in-hindi-720p-download-exclusive/> <https://www.mycatchyphrases.com/wp-content/uploads/2022/09/delcange.pdf> http://raga-e-store.com/motorola-vip-1003-software-\_link\_-download/ [https://instantitschool.com/mastercam-x5-32-bit-\\_hot\\_-crack/](https://instantitschool.com/mastercam-x5-32-bit-_hot_-crack/) [https://irabotee.com/wp-content/uploads/2022/09/Acupuncture\\_Points\\_In\\_Tamil\\_Pdf\\_BEST\\_Download.pdf](https://irabotee.com/wp-content/uploads/2022/09/Acupuncture_Points_In_Tamil_Pdf_BEST_Download.pdf) <https://parisine.com/wp-content/uploads/2022/09/yalidel.pdf> <https://l1.intimlobnja.ru/serial-number-maplogic-layout-manager/> <https://sauvage-atelier.com/advert/hack-photo-recovery-genius-1-3-zwt-install/>